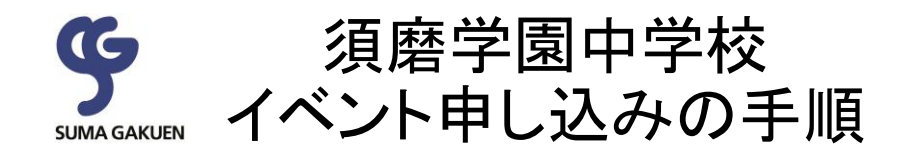

# ●イベント申し込みから当日参加までの流れ

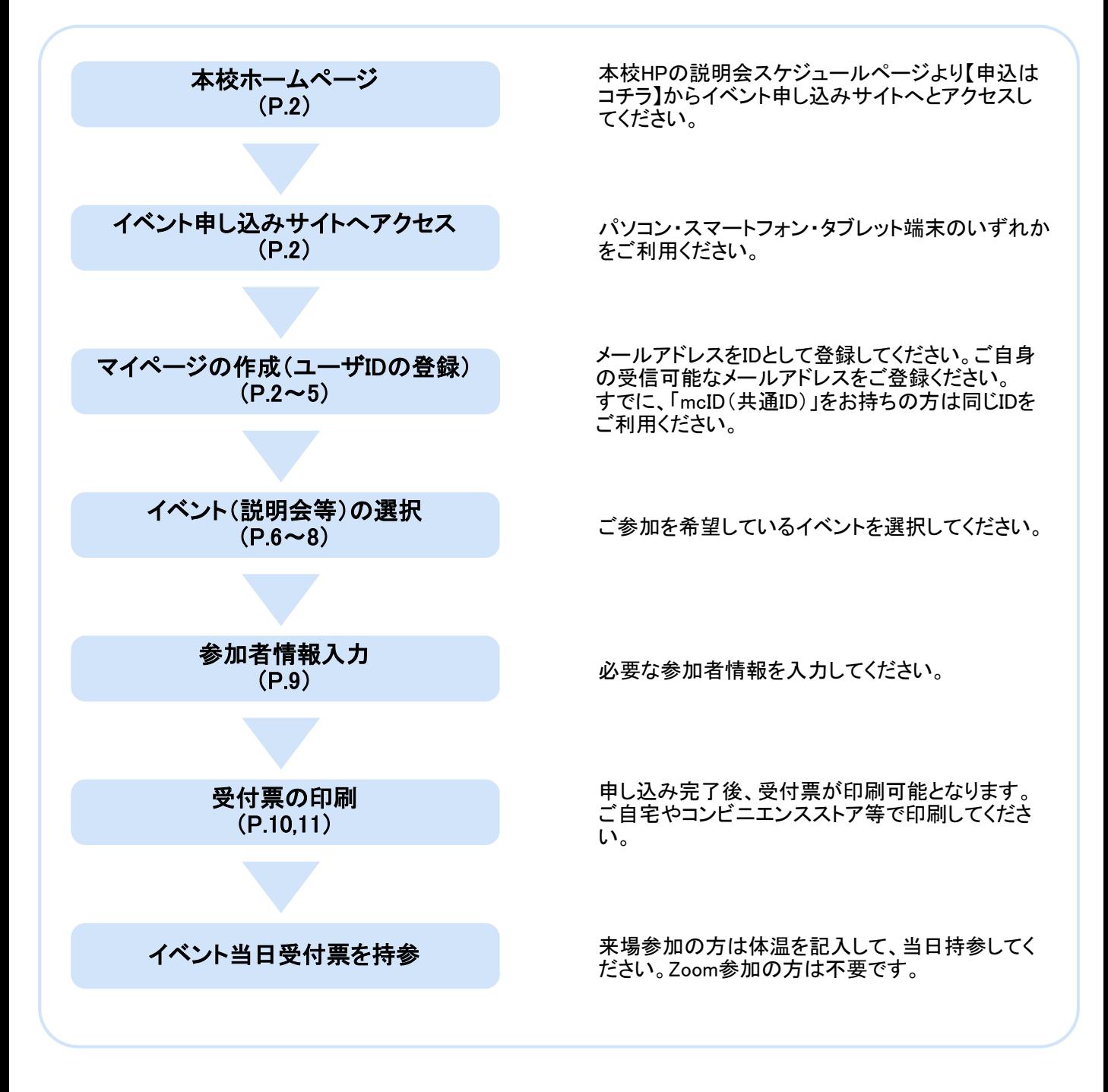

本校HPの説明会スケジュールページより【申込はコチラ】からイベント申し込みサイトへとアクセスしてください。

本校HP

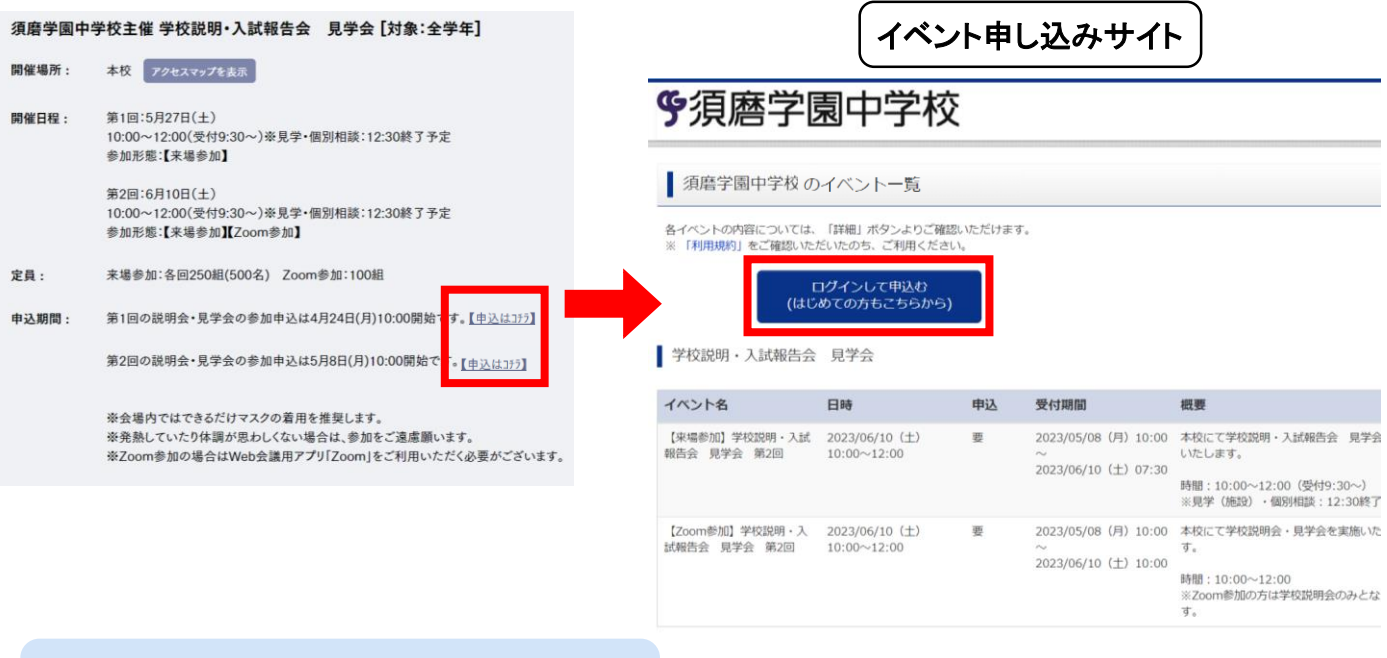

### ②マイページの作成(ユーザIDの登録) ⇒Step1~Step4

ログインして申込む(はじめての方もこちらから)からユーザIDの登録をしてください。すでにユーザID(mcID(共 通ID))をお持ちの方はメールアドレスとパスワードを入力してログインしてください。

※ご登録いただいたユーザIDは出願時にもご利用いただきます。

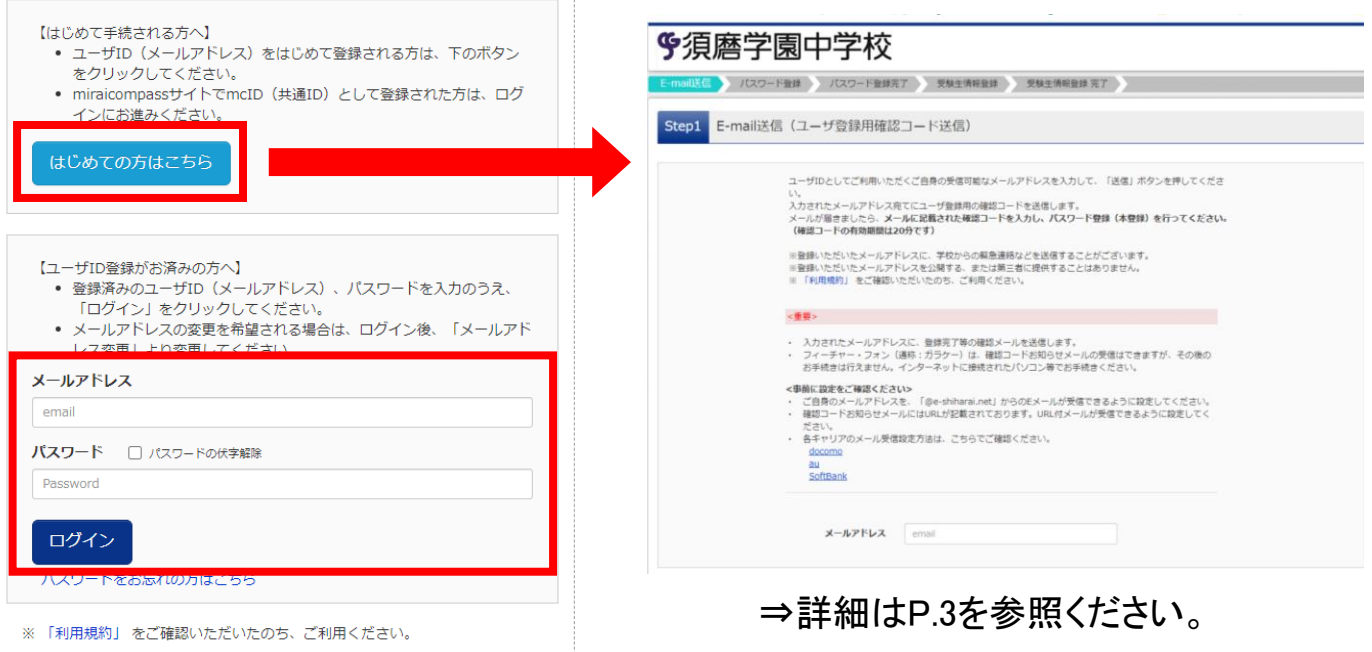

## ②マイページの作成(ユーザIDの登録)

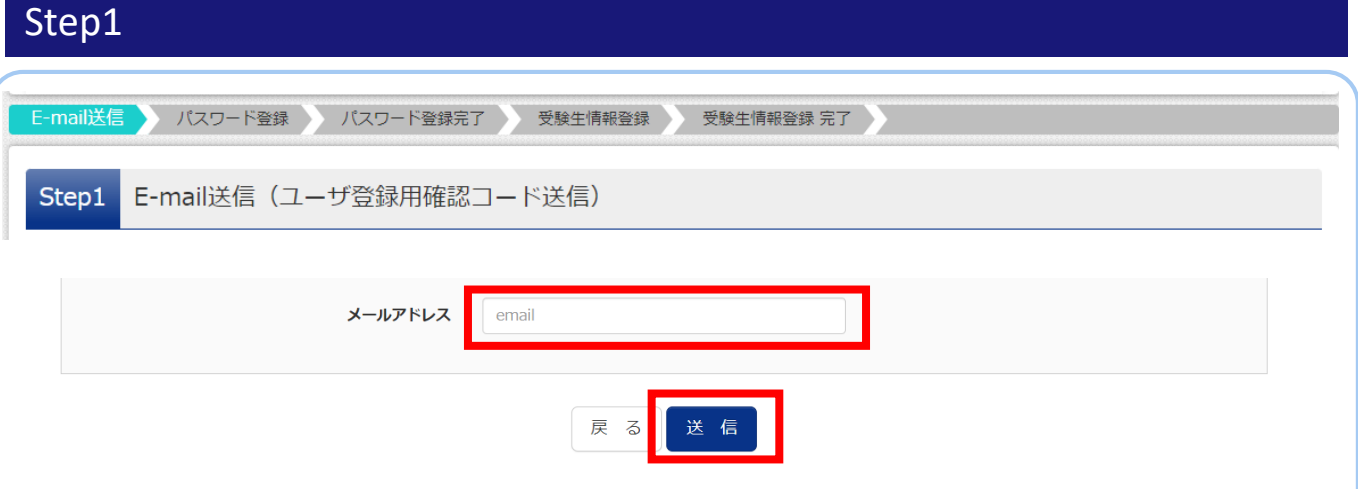

こちらの画面でメールアドレスを入力して送信ボタンをクリックしてください。入力されたメールアドレス宛にユー ザ登録用の確認コードが届きます。

※フューチャー・フォン(ガラケー)ではその後のお手続きが行えません。インターネットに接続されたパソコン等 でお手続きください。

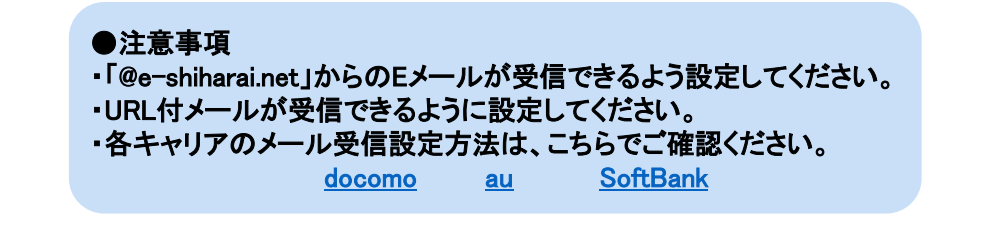

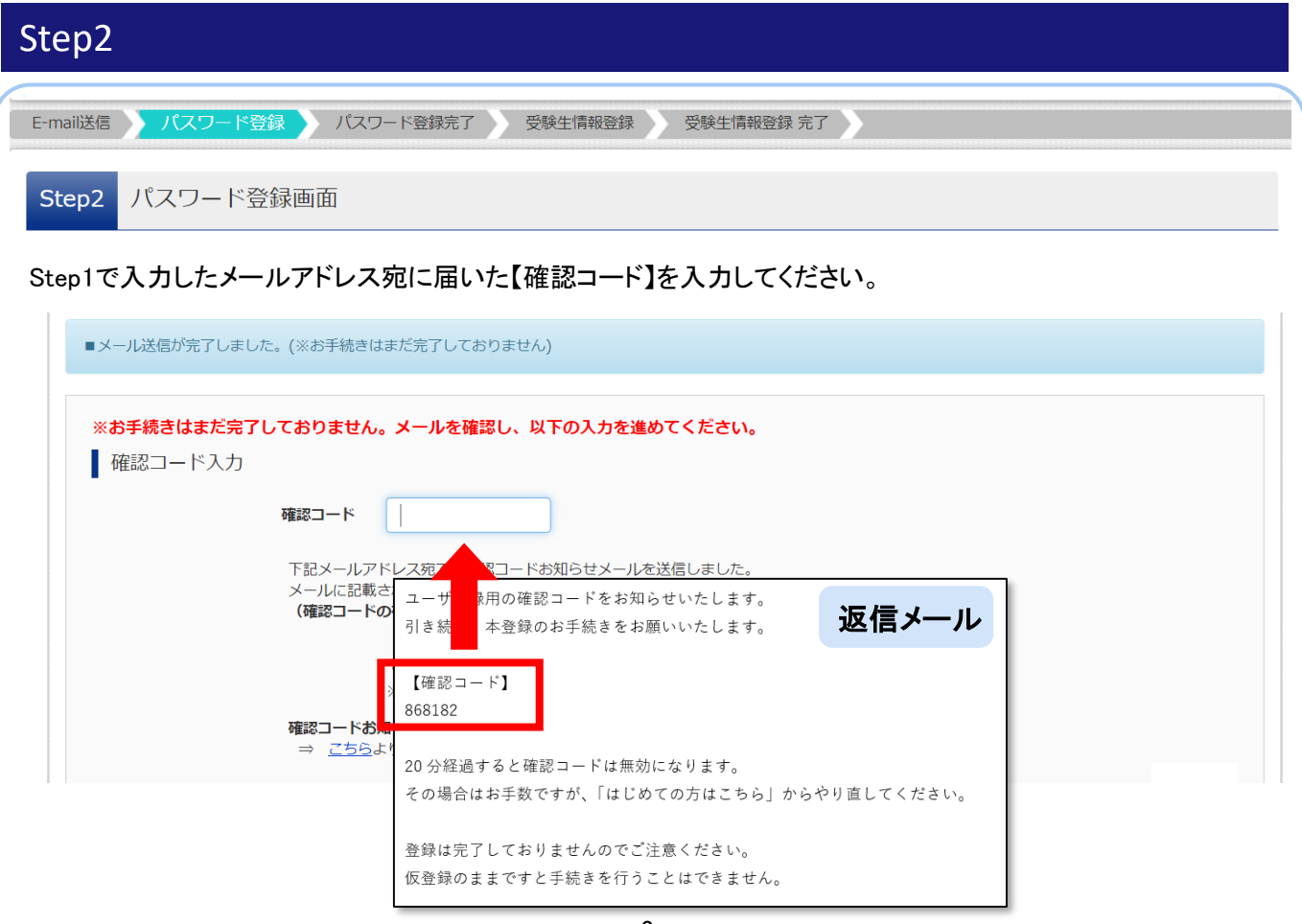

#### 受験生名前(カナ)、生年月日、パスワードを入力してください。利用規約を確認いただき、同意した上で「登録」 ボタンをクリックしてください。

 $\bar{g}$ 

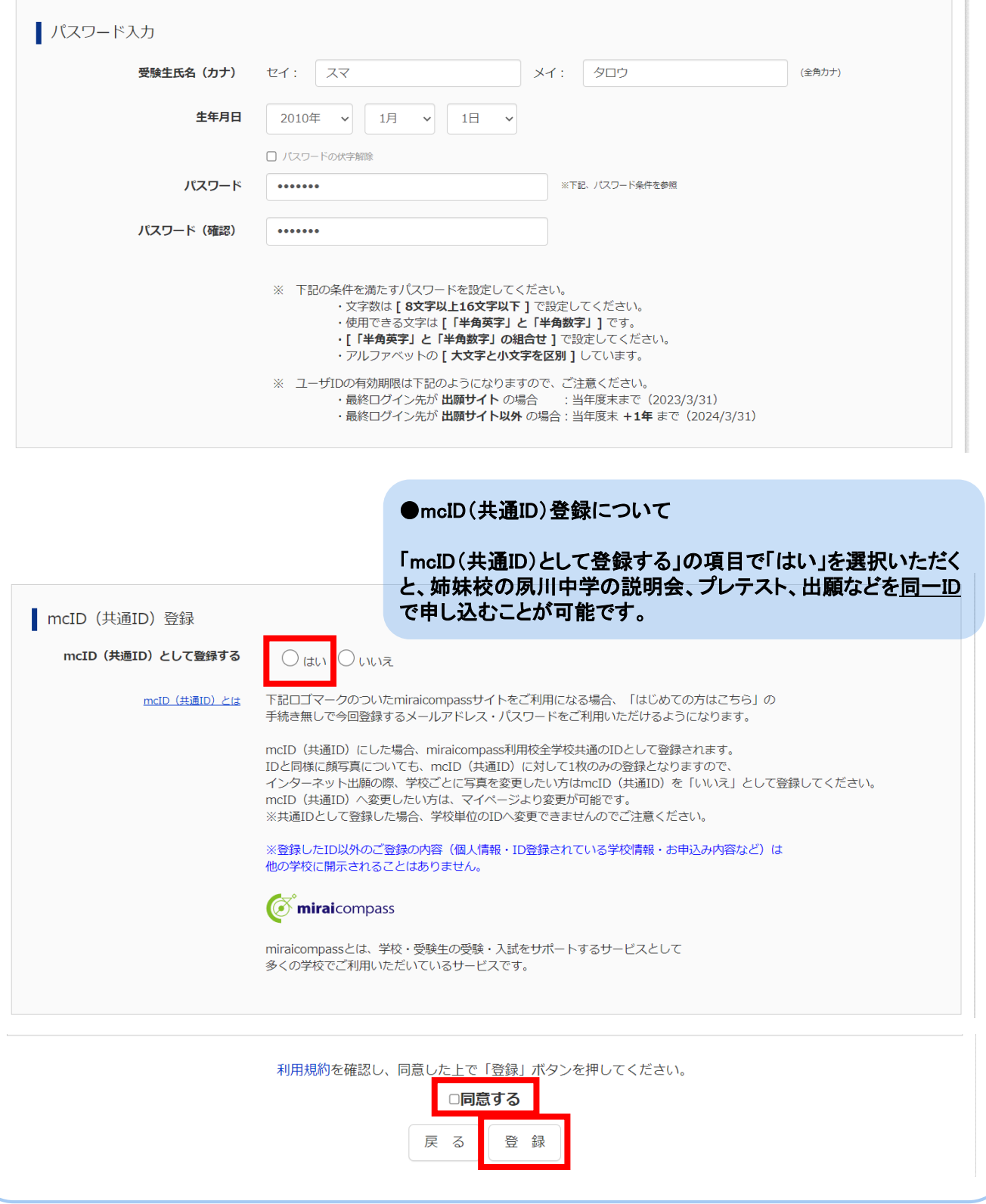

# ②マイページの作成(ユーザIDの登録)

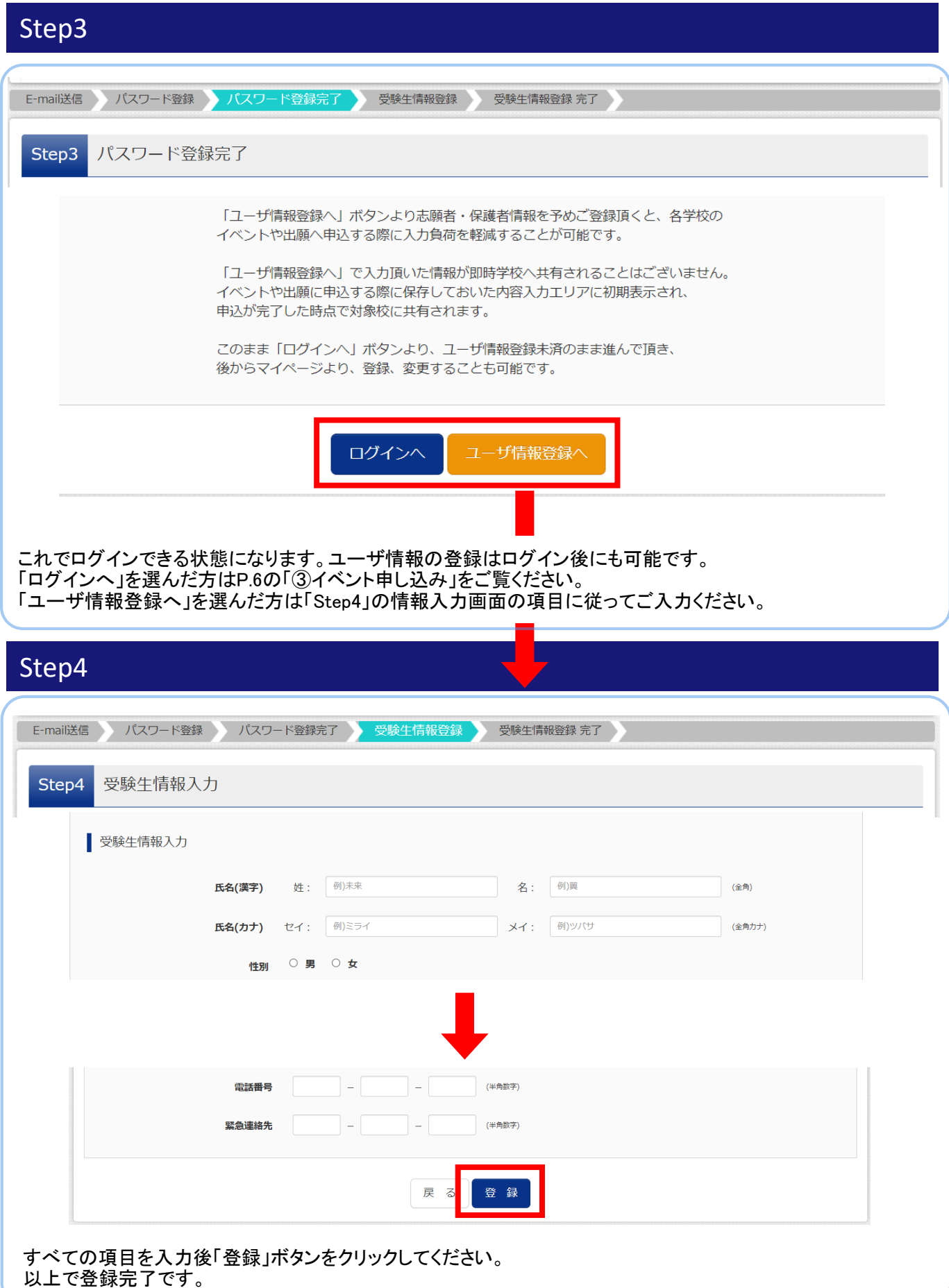

ID登録完了後、ログインすると登録されているお子様の名前のボタンが出てきますので、そちらを選択してくだ さい。

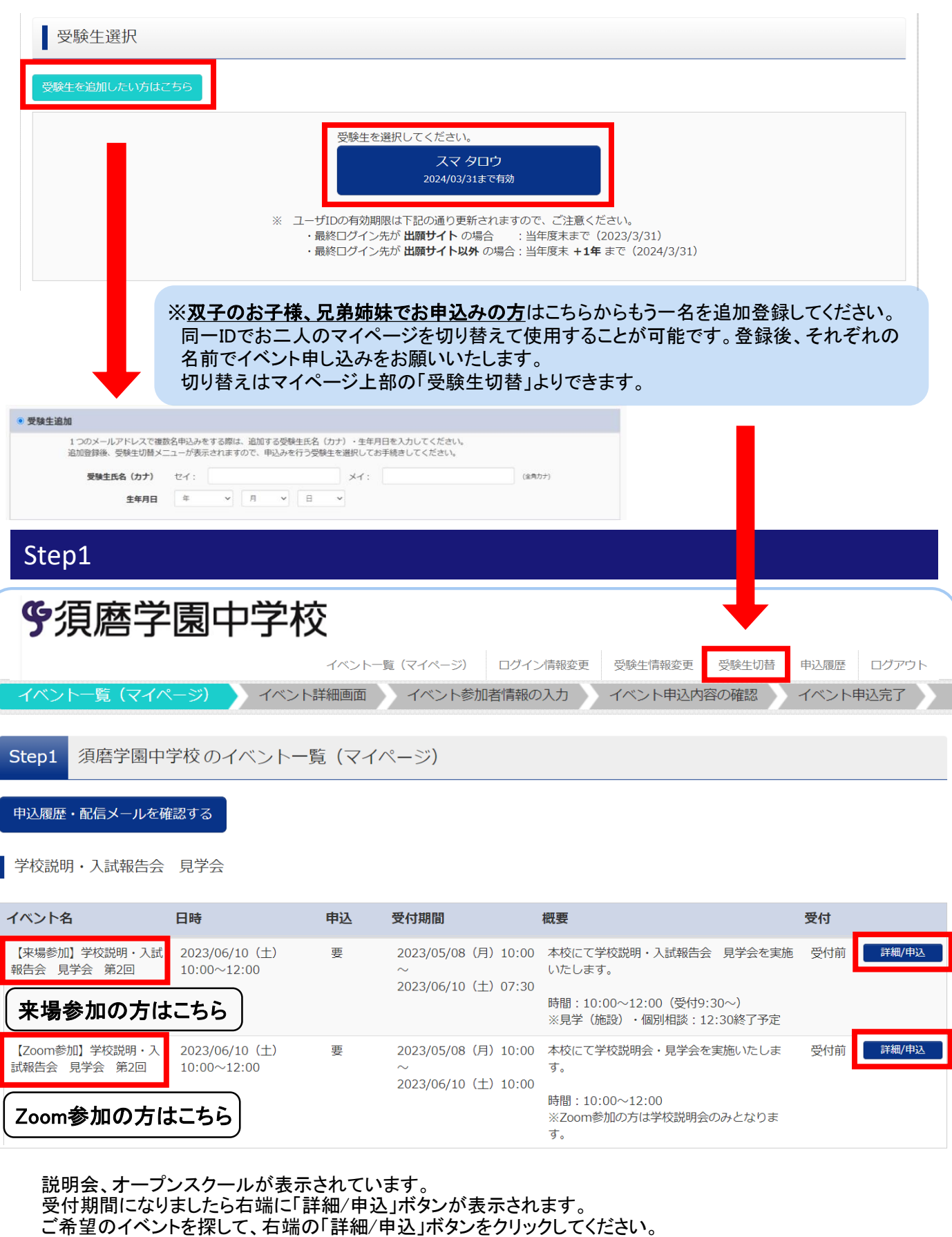

# ③ イベント申し込み

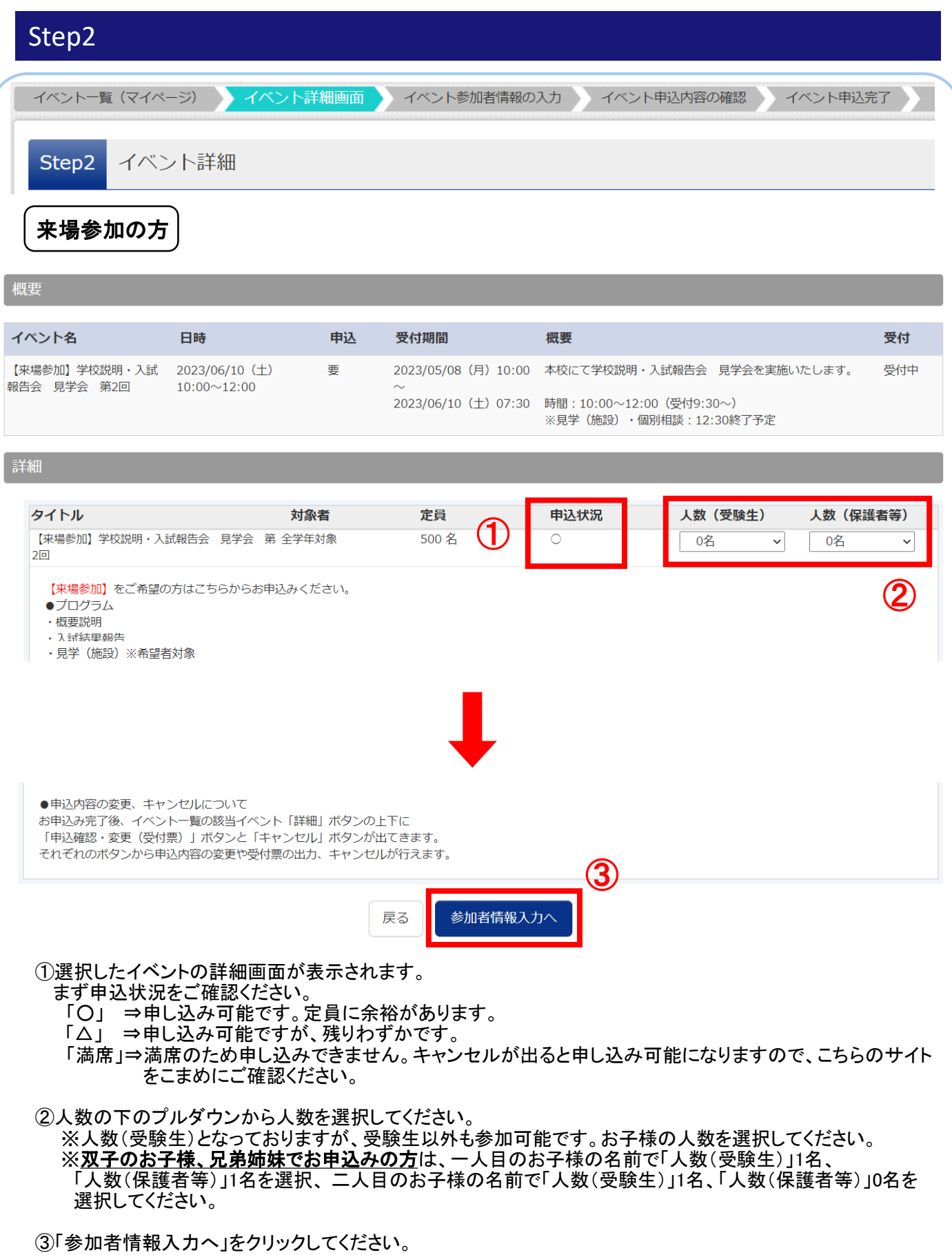

⇒P.8の「来場参加の方、Zoom参加の方共通」へお進みください。

# Zoom参加の方

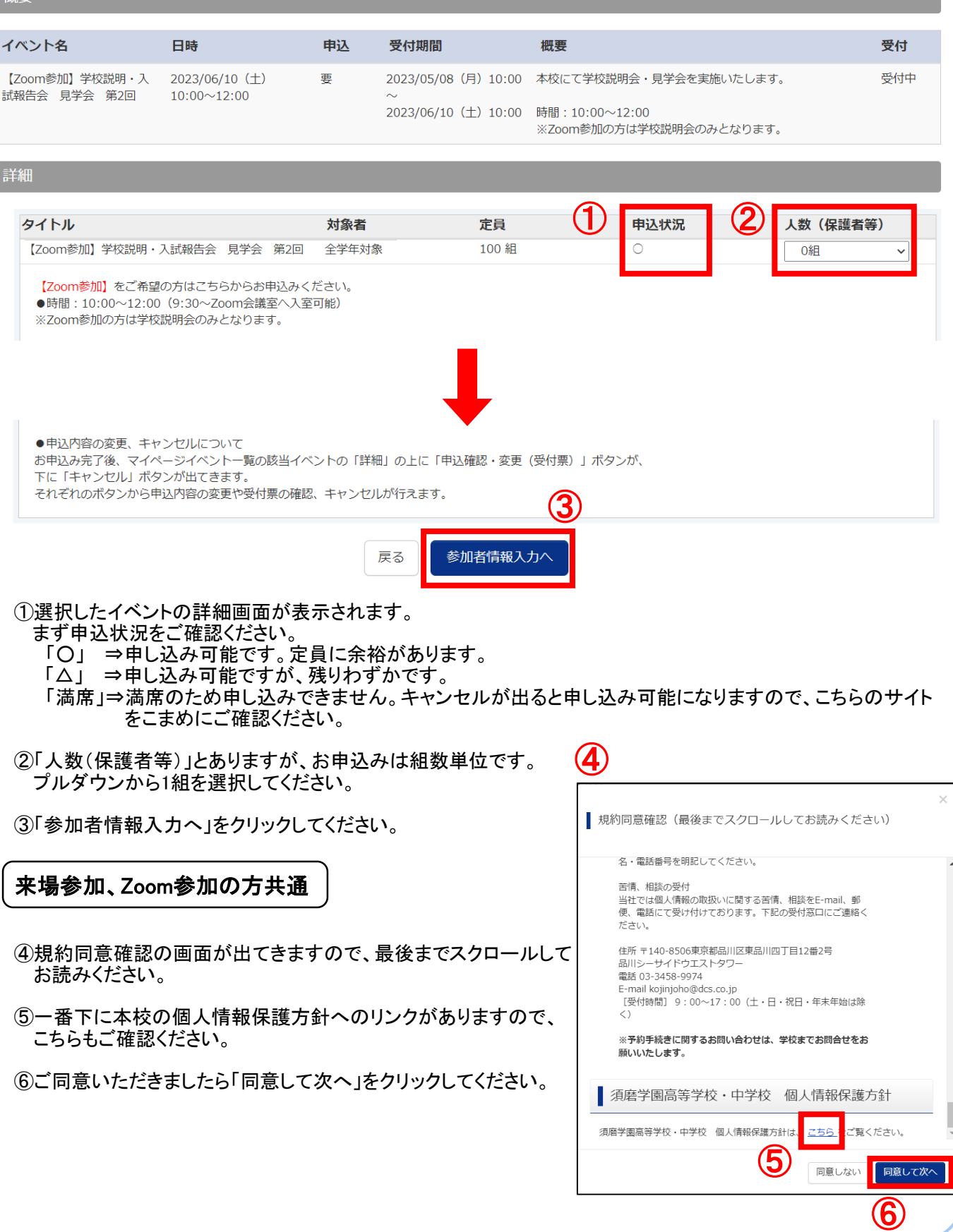

# ③ イベント申し込み

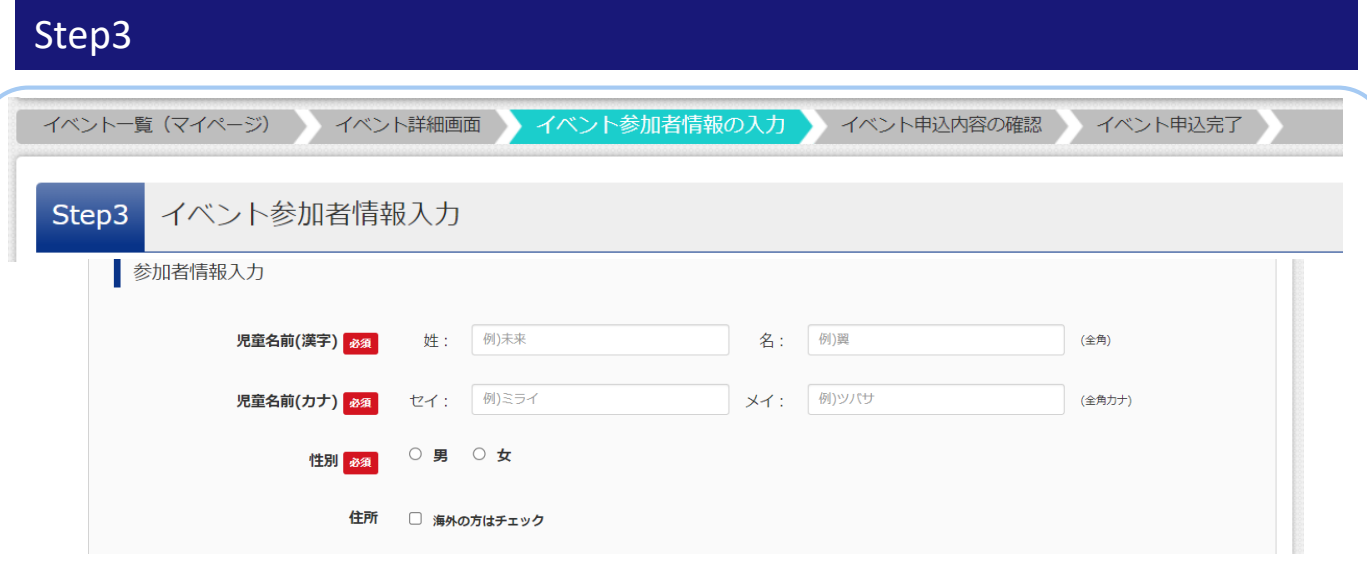

### 参加者情報入力画面の項目に従って入力してください。

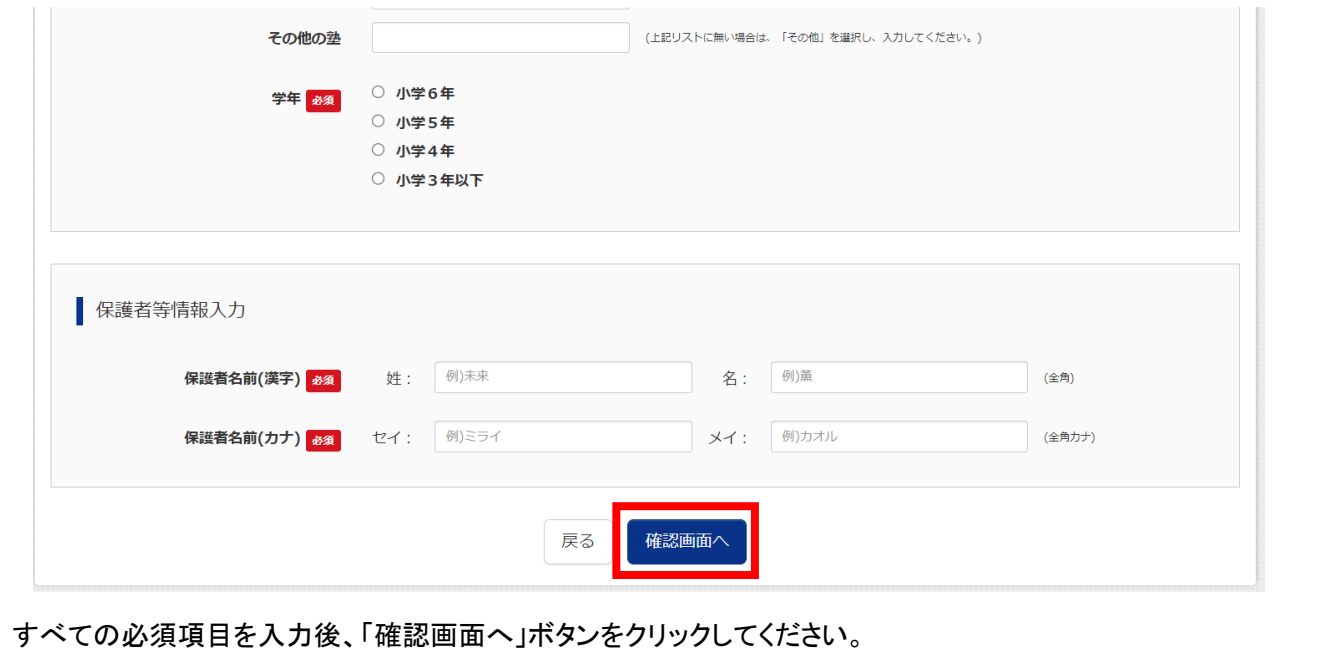

# ③ イベント申し込み

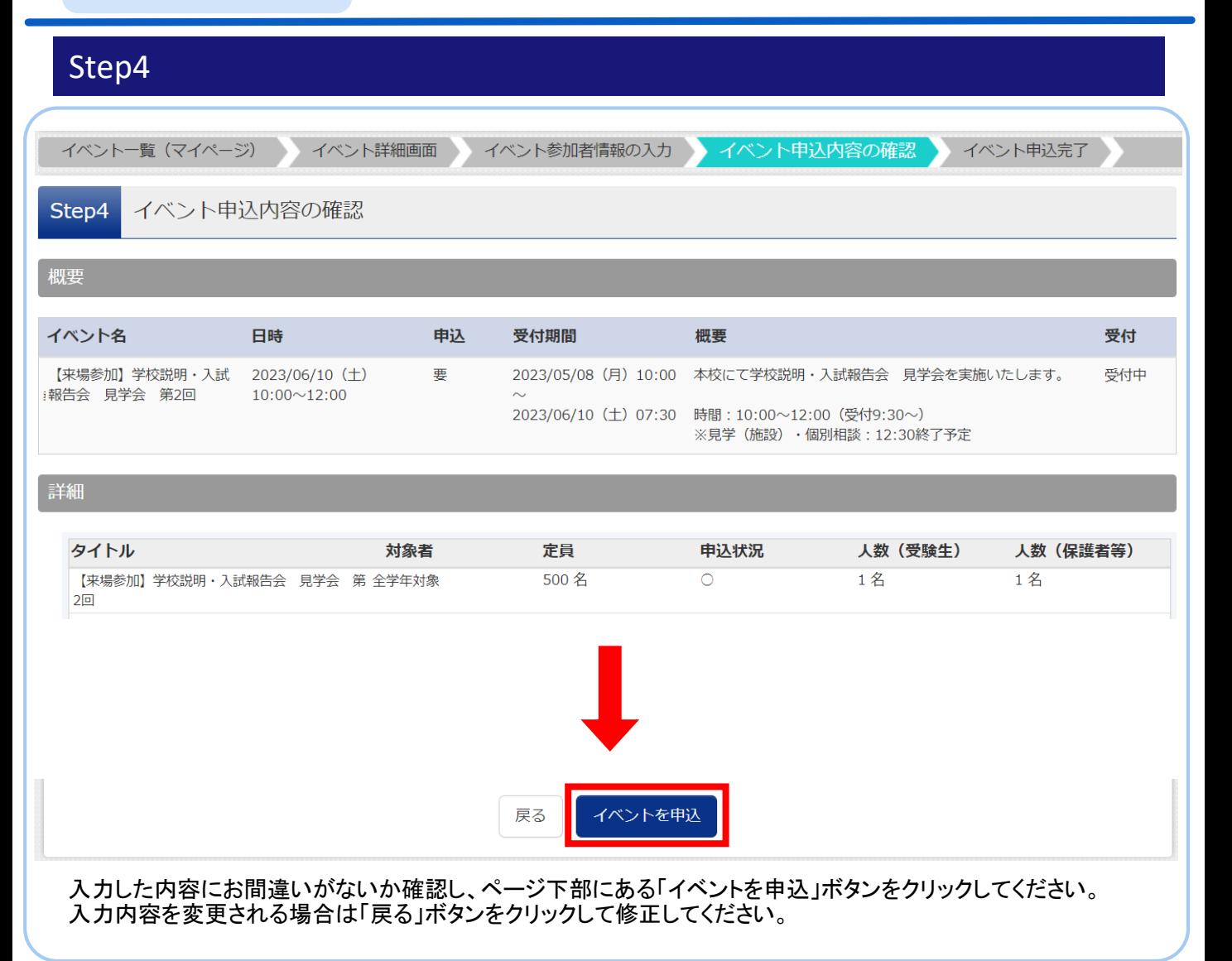

# Step5

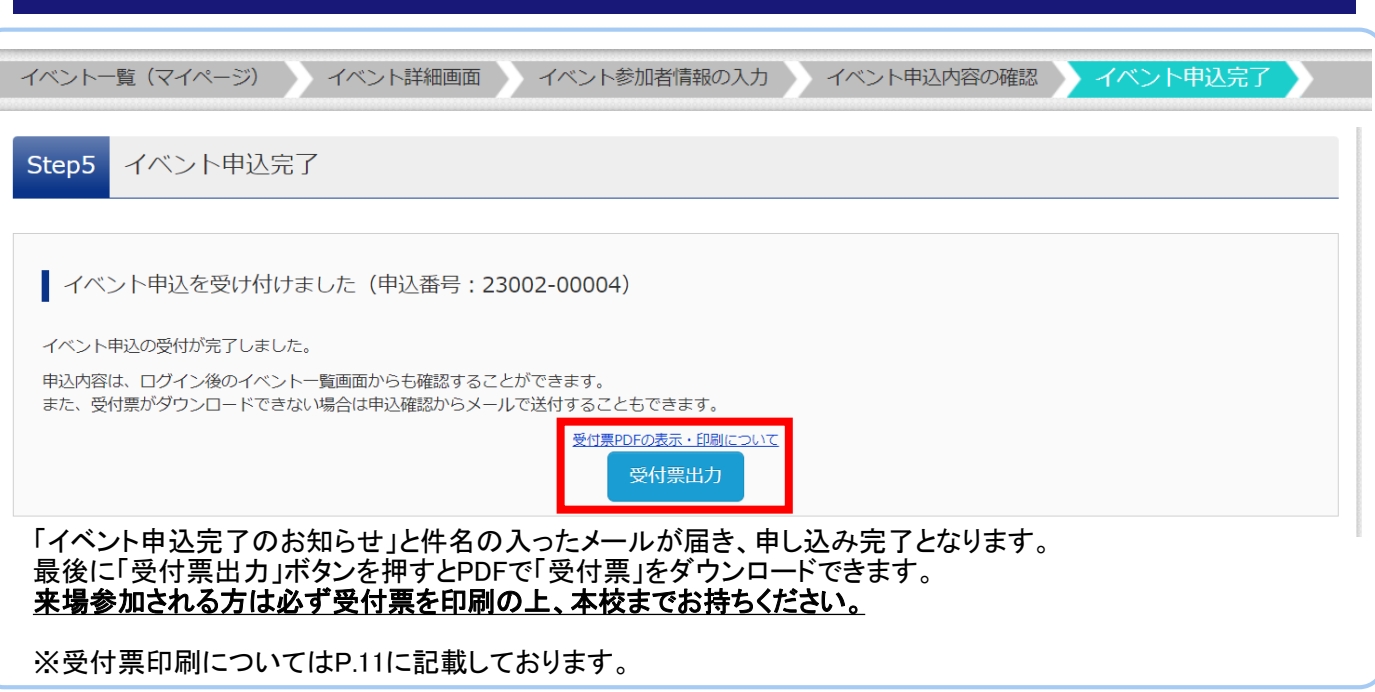

申込完了後、マイページのトップページは下の図のようになります。

①申込内容の確認・変更、受付票の印刷をされる場合はクリックしてください。

須磨学園中学校のイベント一覧 (マイページ) Step1

申込履歴・配信メールを確認する

学校説明・入試報告会 見学会

イベント名 日時 申込 受付期間 概要 受付(1 【来場参加】学校説明・入試 2023/06/10 (土) 要 2023/05/08 (月) 10:00 本校にて学校説明・入試報告会 見学会を実施 受付前 申込確認・変 報告会 見学会 第2回  $10:00 \sim 12:00$ いたします。 2023/06/10 (土) 07:30 **第十二 旅用** 時間: 10:00~12:00 (受付9:30~) キャンセル ※見学(施設)·個別相談: 12:30終了予定 【Zoom参加】学校説明・入 2023/05/08 (月) 10:00 本校にて学校説明会・見学会を実施いたしま 2023/06/10 (土) 事 受付前 詳細 試報告会 見学会 第2回  $10:00 \sim 12:00$ す。 2023/06/10 (土) 10:00 時間: 10:00~12:00 申込内容確認(須磨学園中学校) 申込番号 23011-00001 申込日時 概要 イベント名 受付期間 日時 概要 【来場参加】学校説明・入試 2023/06/10 (土) 要 2023/05/08 (月) 10:00 本校にて学校説明・入試報告会 見学会を実施いたします。 報告会 見学会 第2回  $10:00 \sim 12:00$ 2023/06/10 (土) 07:30 時間: 10:00~12:00 (受付9:30~) ※見学(施設)・個別相談:12:30終了予定 詳細 ■ 受付票ダウンロード 受付票は「A4サイズ タテ 白い紙」に印刷してください。受付票PDFをダウンロードします。 ブラウザ上でPDFを開き印刷を行うと、罫線が消えたり、レイアウトが崩れる場合があります。 PDFを保存した後は、AdobeReaderを利用して表示·印刷を行ってください。 AdobeReaderをお持ちでない方は以下リンクよりダウンロードし、インストールしてください。 Get Adobe<br>Acrobat Reade 「受付票」表示 「ダウンロードできない方はこちら」から、ご登録いただいたメールア ダウンロードできない方はこちら ドレスに受付票のPDFを送信することが可能です。 コンビニエンスストアでプリントする方はこちら 「コンビニエンスストアでプリントする方はこちら」から、コンビニ エンスストアのマルチコピー機で印刷するための予約番号を取得 することが可能です。

### ④ 申込確認・変更・受付票印刷・キャンセルについて

②キャンセルをされる場合は「キャンセル」をクリックしてください。ポップアップで「はい」を選択するとキャンセル が完了し、「イベント申込キャンセル完了のお知らせ」という件名でメールが届きます。

須磨学園中学校のイベント一覧 (マイページ) Step1

申込履歴・配信メールを確認する

■ 学校説明·入試報告会 見学会

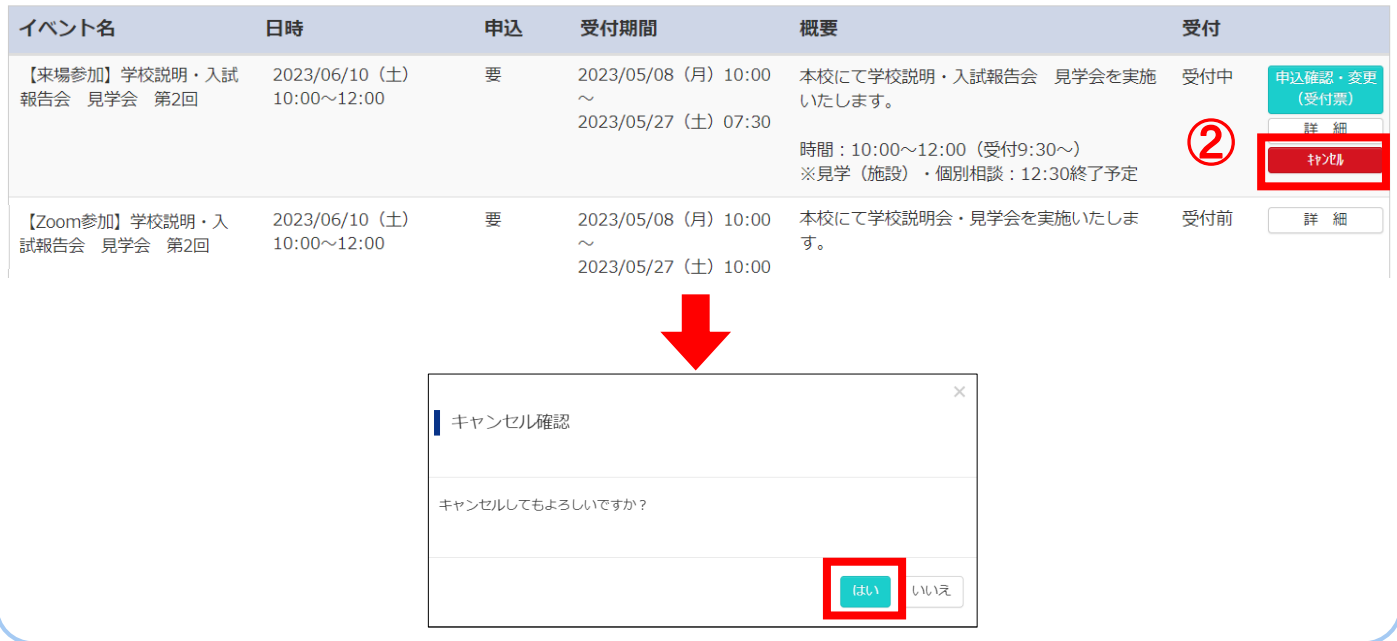

## ⑤ お問合せについて

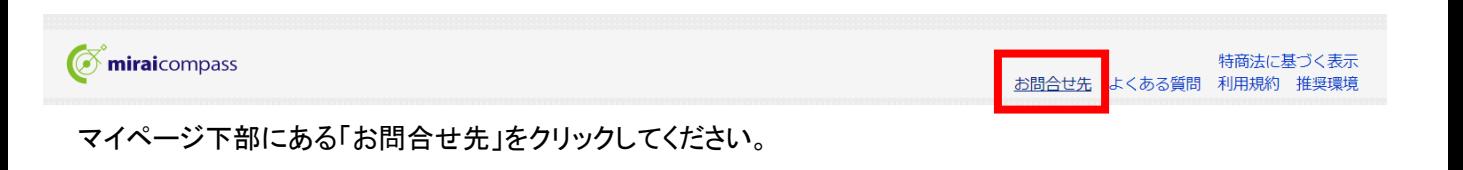

#### ○システム・操作に関するお問合せ

miraicompas(ミライコンパス)サポートセンター(運用委託会社:三菱総研DSC株式会社) Tel:0120-907-867(24時間受付) / 03-5877-5952(24時間受付)

※平日9時~17時以外の受付につきましては、ご質問内容によりご回答が翌営業日になることがございます。 ご了承のほどよろしくお願いいたします。 (営業日:月~金(祝祭日、年末年始(12/26~1/5)除く))

#### ○イベント内容に関するお問合せ

須磨学園中学校 入試対策室 Tel:078-732-1968(代表)